Introduction to Descriptive Statistics

17.871

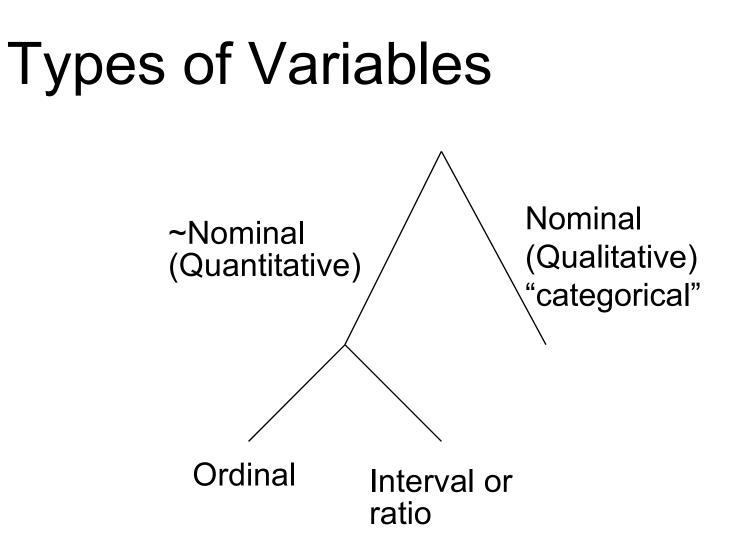

# **Describing data**

|        | Moment                              | Non-mean<br>based measure        |
|--------|-------------------------------------|----------------------------------|
| Center | Mean                                | Mode, median                     |
| Spread | Variance<br>(standard<br>deviation) | Range,<br>Interquartile<br>range |
| Skew   | Skewness                            |                                  |
| Peaked | Kurtosis                            |                                  |

### Population vs. Sample Notation

| Population | Vs | Sample |
|------------|----|--------|
| Greeks     |    | Romans |
| μ, σ, β    |    | s, b   |
|            |    |        |

# Mean

n  $X_i$ *i*=1  $\equiv \mu \equiv X$ n

#### Variance, Standard Deviation

$$\sum_{i=1}^{n} \frac{(x_i - \mu)^2}{n} \equiv \sigma^2,$$

$$\sqrt{\sum_{i=1}^{n} \frac{(x_i - \mu)^2}{n}} \equiv \sigma$$

#### Variance, S.D. of a Sample

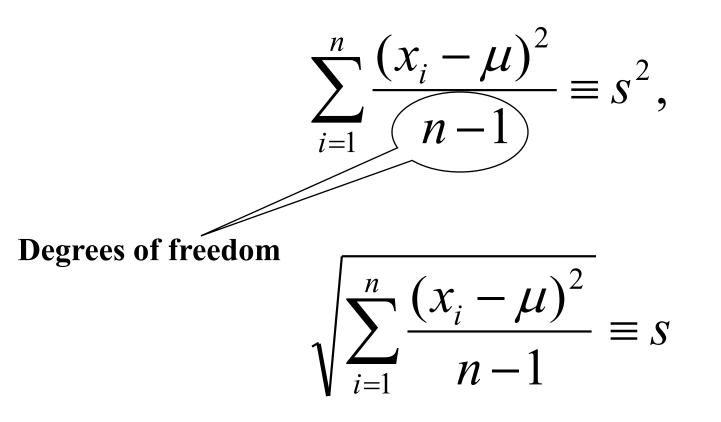

### Binary data

$$\overline{X} = prob(X) = 1 = \text{proportion of time } x = 1$$
$$s_x^2 = \overline{x}(1 - \overline{x}) \Longrightarrow s_x = \sqrt{\overline{x}(1 - \overline{x})}$$

### Normal distribution example

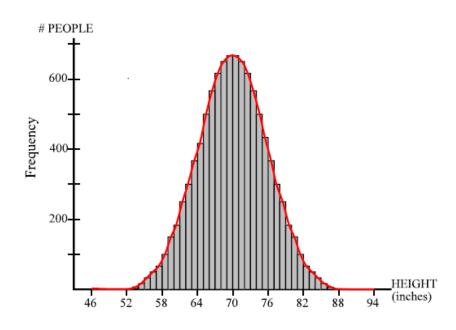

- IQ
- SAT
- Height
- "No skew"
- "Zero skew"
- Symmetrical
- Mean = median = mode

# Skewness Asymmetrical distribution

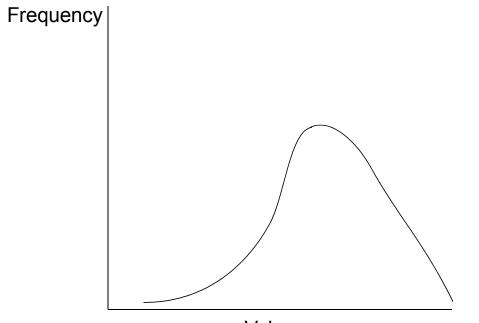

GPA of MIT students

"Negative skew"

"Left skew"

Value

# Skewness (Asymmetrical distribution)

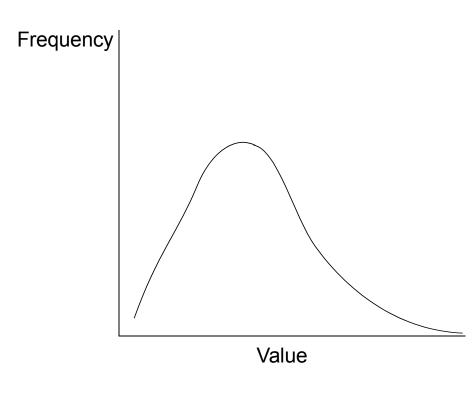

- Income
- Contribution to candidates
- Populations of countries
- "Residual vote" rates
- "Positive skew""Right skew"

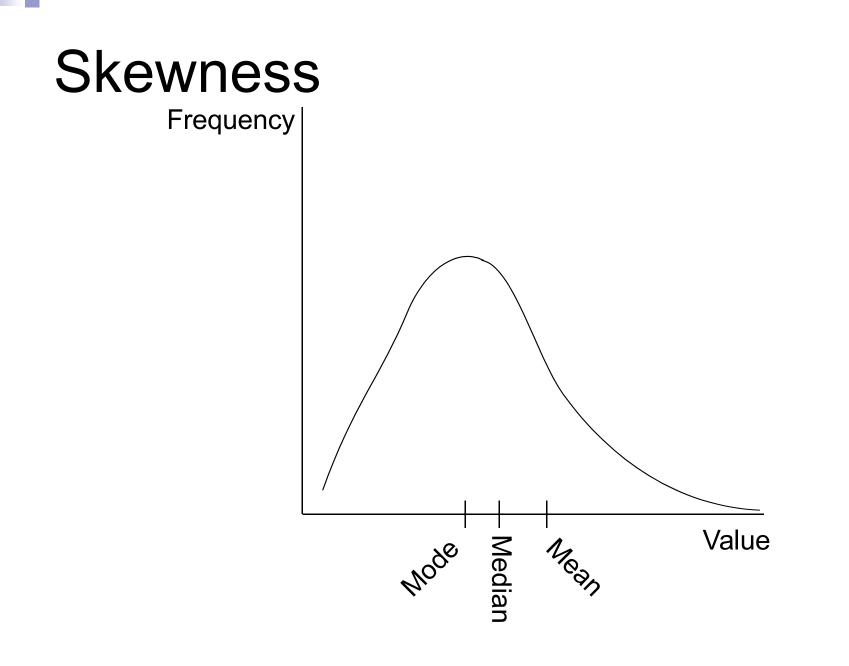

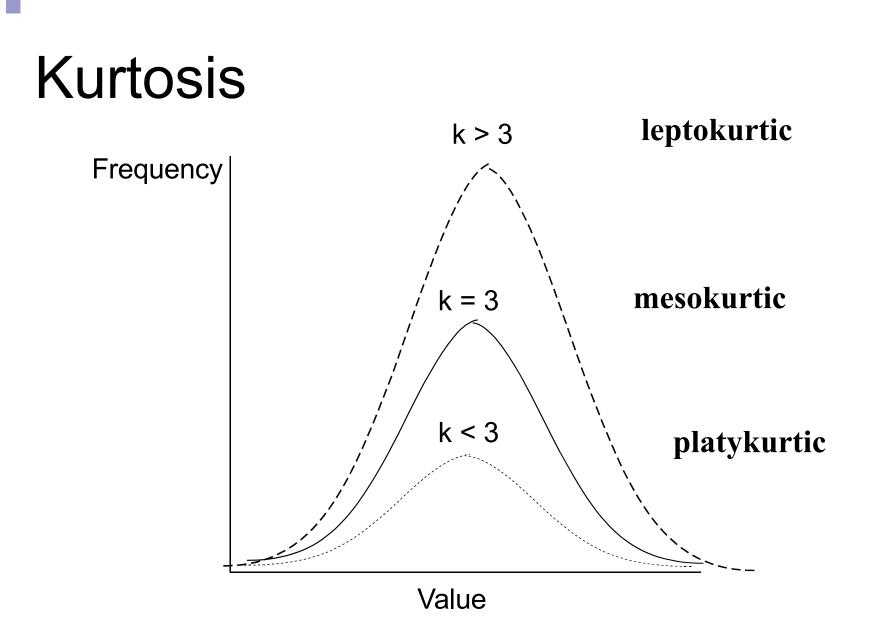

#### Normal distribution

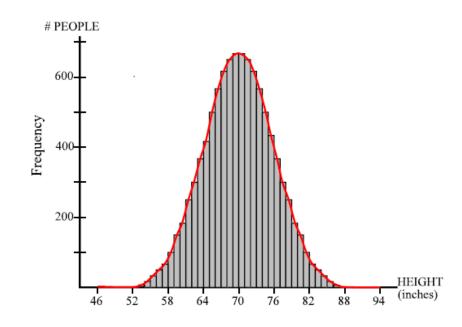

Skewness = 0
Kurtosis = 3

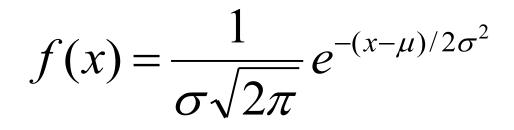

#### The *z*-score or the "standardized score"

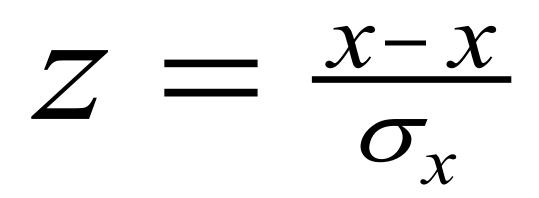

#### More words about the normal curve

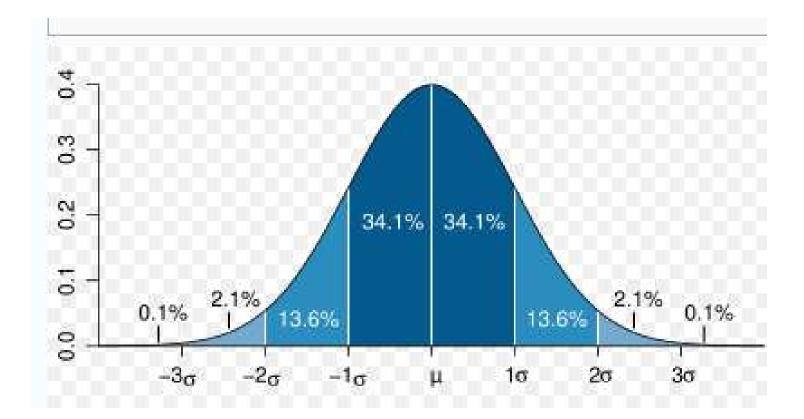

# Commands in STATA for getting univariate statistics

- <u>sum</u>marize varname
- summarize varname, detail
- histogram varname, bin() start() width() density/fraction/frequency normal
- graph box varnames
- <u>tab</u>ulate [NB: compare to table]

# Example of Sophomore Test Scores

- High School and Beyond, 1980: A Longitudinal Survey of Students in the United States (ICPSR Study 7896)
- *totalscore* = % of questions answered correctly minus penalty for guessing
   *recodedtype* = (1=public school, 2=religious private, 3 = non-sectarian private)

#### Explore totalscore some more

. table recodedtype, c(mean totalscore)

### Graph totalscore

. hist totalscore

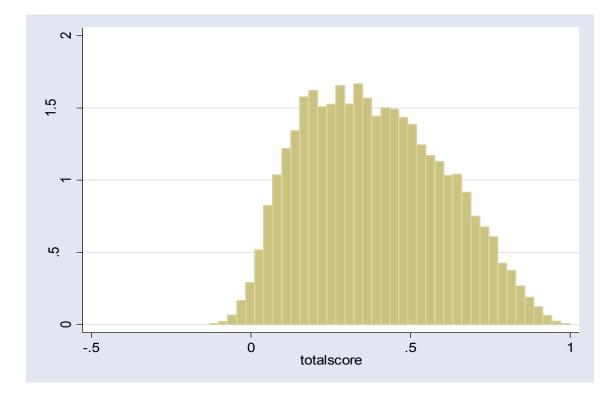

# Divide into "bins" so that each bar represents 1% correct

- hist totalscore,width(.01)
- (bin=124, start=-.24209334, width=.01)

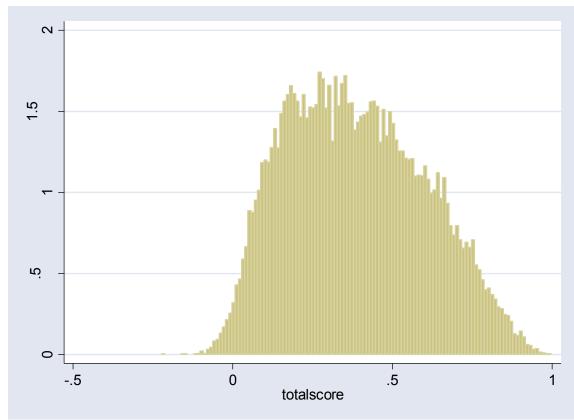

#### Add ticks at each 10% mark

histogram totalscore, width(.01) xlabel(-.2 (.1) 1)
(bin=124, start=-.24209334, width=.01)

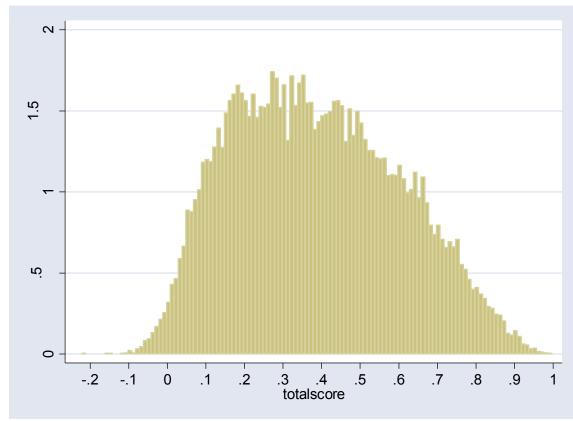

### Superimpose the normal curve (with the same mean and s.d. as the empirical distribution)

. histogram totalscore, width(.01) xlabel(-.2 (.1) 1)
 normal

(bin=124, start=-.24209334, width=.01)

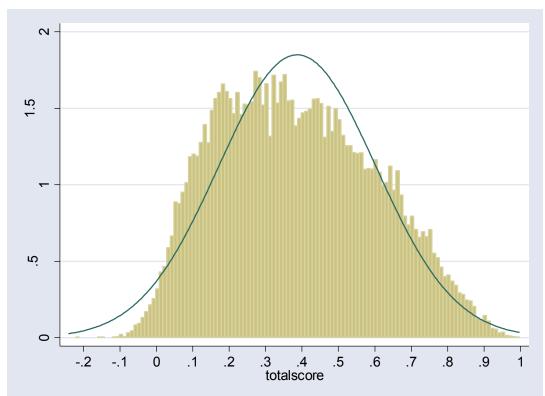

#### Histograms by category

.histogram totalscore, width(.01) xlabel(-.2 (.1)1)
 by(recodedtype)

(bin=124, start=-.24209334, width=.01)

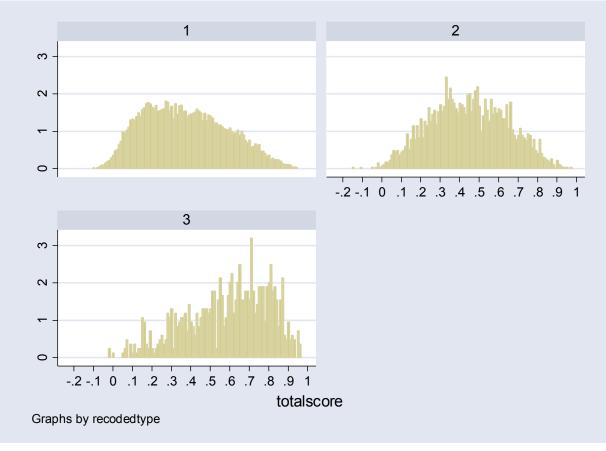

### Main issues with histograms

- Proper level of aggregation
- Non-regular data categories

# A note about histograms with unnatural categories

From the Current Population Survey (2000), Voter and Registration Survey

How long (have you/has name) lived at this address?

- -9 No Response
- -3 Refused
- -2 Don't know
- -1 Not in universe
- 1 Less than 1 month
- 2 1-6 months
- 3 7-11 months
- 4 1-2 years
- 5 3-4 years
- 6 5 years or longer

### Solution, Step 1 Map artificial category onto "natural" midpoint

- -9 No Response  $\rightarrow$  missing
- -3 Refused  $\rightarrow$  missing
- -2 Don't know  $\rightarrow$  missing
- -1 Not in universe  $\rightarrow$  missing
- 1 Less than 1 month  $\rightarrow$  1/24 = 0.042
- 2 1-6 months  $\rightarrow$  3.5/12 = 0.29
- 3 7-11 months  $\rightarrow$  9/12 = 0.75
- 4 1-2 years  $\rightarrow$  1.5
- 5 3-4 years  $\rightarrow$  3.5
- 6 5 years or longer  $\rightarrow$  10 (arbitrary)

# Graph of recoded data

histogram longevity, fraction

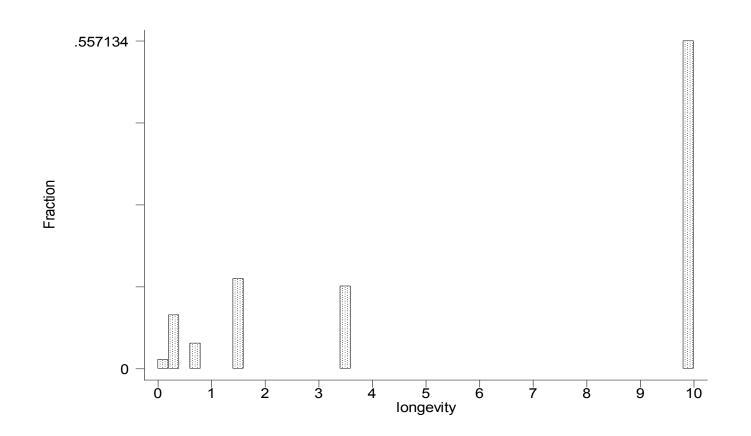

#### Density plot of data

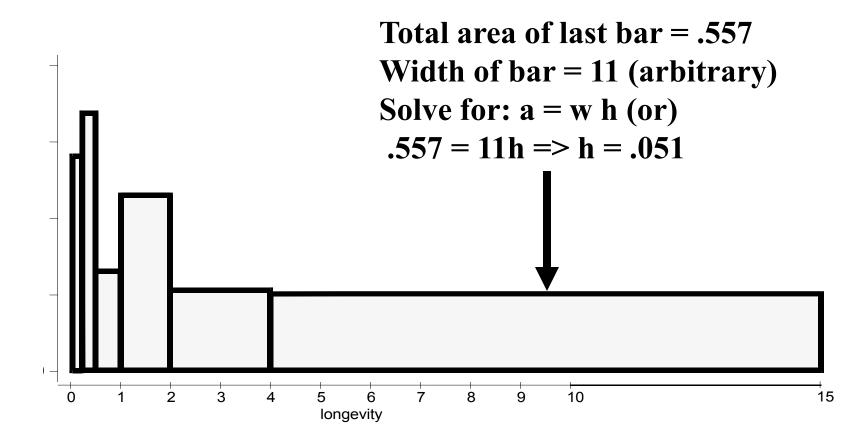

# Density plot template

| Category | Fraction | X-min | X-max | X-length | Height<br>(density) |
|----------|----------|-------|-------|----------|---------------------|
| < 1 mo.  | .0156    | 0     | 1/12  | .082     | .19*                |
| 1-6 mo.  | .0909    | 1/12  | 1/2   | .417     | .22                 |
| 7-11 mo. | .0430    | 1/2   | 1     | .500     | .09                 |
| 1-2 yr.  | .1529    | 1     | 2     | 1        | .15                 |
| 3-4 yr.  | .1404    | 2     | 4     | 2        | .07                 |
| 5+ yr.   | .5571    | 4     | 15    | 11       | .05                 |

\* = .0156/.082

# Draw the previous graph with a box plot

. graph box totalscore

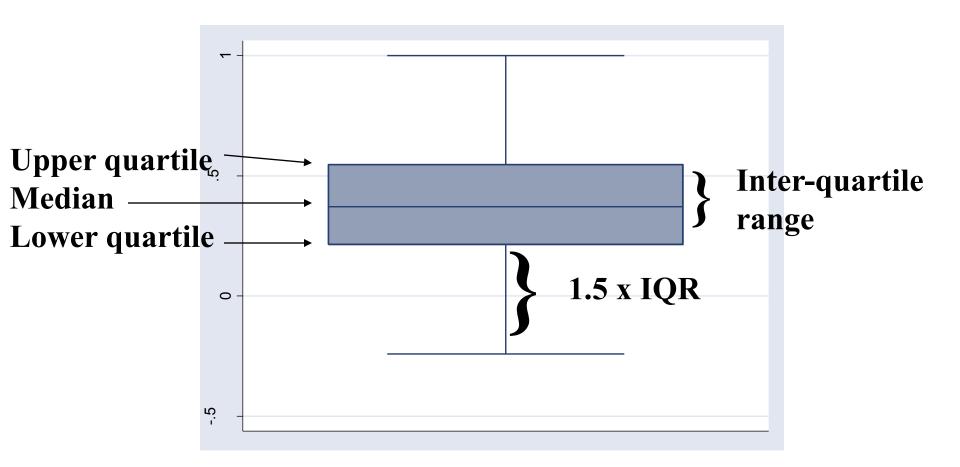

# Draw the box plots for the different types of schools

graph box totalscore, by (recodedtype)

•

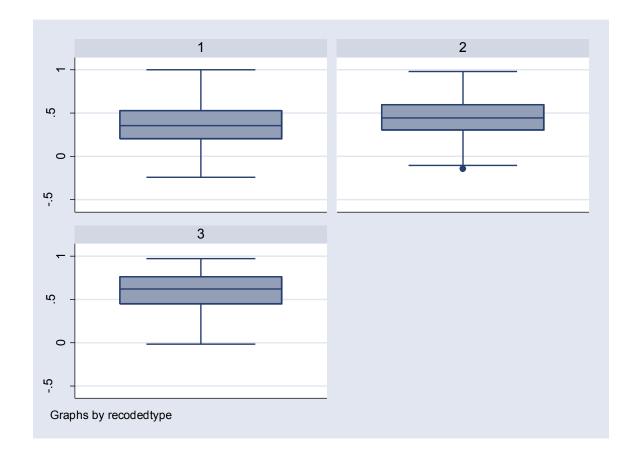

# Draw the box plots for the different types of schools using "over" option

graph box totalscore, over (recoded type)

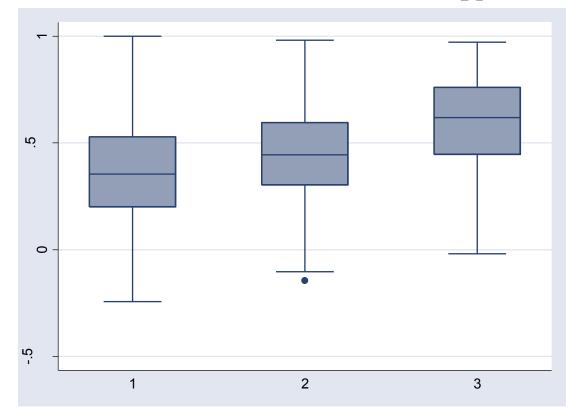

# Three words about pie charts: don't use them

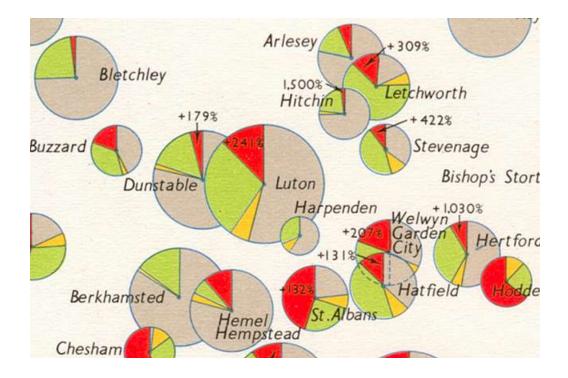

# So, what's wrong with them

For non-time series data, hard to get a comparison among groups; the eye is very bad in judging relative size of circle slices
 For time series, data, hard to grasp cross-time comparisons

### Some Words about Graphical Presentation

- Aspects of graphical integrity (following Edward Tufte, Visual Display of Quantitative Information)
  - Represent number in direct proportion to numerical quantities presented
  - □ Write clear labels on the graph
  - □ Show data variation, not design variation
  - Deflate and standardize money in time series